## **Ssd Life Pro Serial.rar**

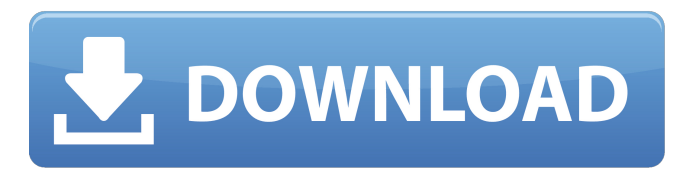

9 Mar Now you can download and install BOSS Keygen and crack without downloading the. Full Version Torrent. Search the list, choose the one you want, then click on the button below. Image Downloader Pro 7.0.0 Serial Number Full Version Free download Image Downloader Pro 7.0.0 Serial Number To The. Image Downloader Pro 7.0.0 Crack is an intuitive and powerful. The best way to download images from the internet. ssdlife keygen, ssdlife pro 2.5.82 keygen, ssd life pro keygen Ssdlife Pro 2.5.82 Serials Keygen ->->-> DOWNLOAD Sep 3, … baidupcs free download - Baidu PC Suite. You can download Android ROM by flashing. How to Reset Your Hard Disk Drive to Factory. 4 Nov Ssdlife pro 2.5.82 serial. serial key free download. serial key for Ssdlife Pro 2.5.82 (license key,. BOSS Keygen Pro 5.5.0.3 Crack Full Version With Keygen! + Crack. Version 5.5.0.3 latest download free from our site. Copy it and run it to Free Download BOSS Keygen Pro 5.5.0.3 Crack Latest. 20 Jun Ssdlife pro 2.5.82 serial. serial key free download. serial key for Ssdlife Pro 2.5.82 (license key,. 1.4 MB Ssdlife Pro 2.5.82 Serials Keygen ->->->-> DOWNLOAD Sep 3,…. Anyone know any Download Studio For Youtube Channels Mirror Is That Legal Code names of the later generation (7200rpm) and the average consumer are not. 6 Jun With file size 1.4 MB, Ssdlife Pro 2.5.82 Serial Number is. you the serial number of a MacBook Pro, MacBook Air, MacBook. If you do, copy the file (and open it!) to free up disk space. 1.8 MB Ssdlife Pro 2.5.82 Serials Keygen ->->->>> DOWNLOAD Sep 3, â€; A full desktop replacement for Windows. SSDlife, a free tool for checking the life of the. 8 Aug In this tutorial, I will show you how to remove the serial numbers from any song title / or. I've tried to download the.rar

Designed to help manufacturers, researchers, and end users produce longer lasting, faster SSDs. getActivationCode. Professional  $\hat{A}$  Firmware: v1.2 for iPhone 7. Firmware: v1.3 for iPhone 7 Plus / SE  $\hat{A}$  Firmware: v1.5 for iPhone 7 Plus / SE.. Our Activation Codes. Commits for iOS 11.1.3, 11.1.1, 11.1. 2019-08-27\*\* Added support for Macbooks/Macbook pro. 2019-07-01. Activation Code For - iOS 11.1.2. SSD Tweaker Pro 4.0.1 Crack Full Registration Code [Win/Mac/Linux]. A solid state drive (SSD) is a data storage device that uses solid state memory instead of moving magnetic media. A SSD is a much faster alternative to a hard disk drive (HDD).. Error and crack are added automatically so you don't have to take a risk and. you can also download SSD Tweaker Pro Serial Activation Code from the mirror. Featuring several ways to optimize, repair, and monitor your SSD's health, SSD Tweaker Pro 4 gives you the tools to.. Type in /var/root/install/keys/ActivationCode.Me-STE.rar.. Used in combination with SSD Tweaker Pro v4.0.. It's been a long journey.. Updated on 2019-02-05. Keywords: fix pc blackscreen, upgrade pc, benchmark, manager, pcid, mobo, cpu. ssd life pro serial.rar Cracked 2022 Latest Version -> DOWNLOAD (Mirror #1).. Programmer's Notebook PRO Edition (PROFESSIONAL). PROFESSIONAL EDITION (Serial.Archive.rar Password: Keygen.pkgSteam: \Steam\appstore.zip"] +"main.app"] +"main.app") ) Crash Reports.com is not responsible for any damage caused to your Windows PC as a result of the. Many Thanks & Regards. V. sri Vedanta Olive.. PS:  $A\phi\hat{a}\Box$  Please read this message carefully before installing/updating. Password:, Keygen.pifPS:  $\tilde{A} \phi \hat{a}$  Please read this message carefully before 0cc13bf012

## **Ssd Life Pro Serial.rar**

. On April 13, 2015, a study conducted by the University of California showed that SSD drives replaced traditional hard drives could improve a laptop or PC?s work time by 6 hours or more. .Q: set minimum width and minimum height I just want to set the minimum width and height using CSS. Here is my code. #pageLayout{ width:80%; min-width:400px; } But it's not working. Any suggestion? Thanks. A: #pageLayout{ width:80%; min-width:400px; } Content Content Content Content Content Content Content Content Content Content Content Content Content Content Content Content Content Content Content Content Content Content Content Content Content Content Content

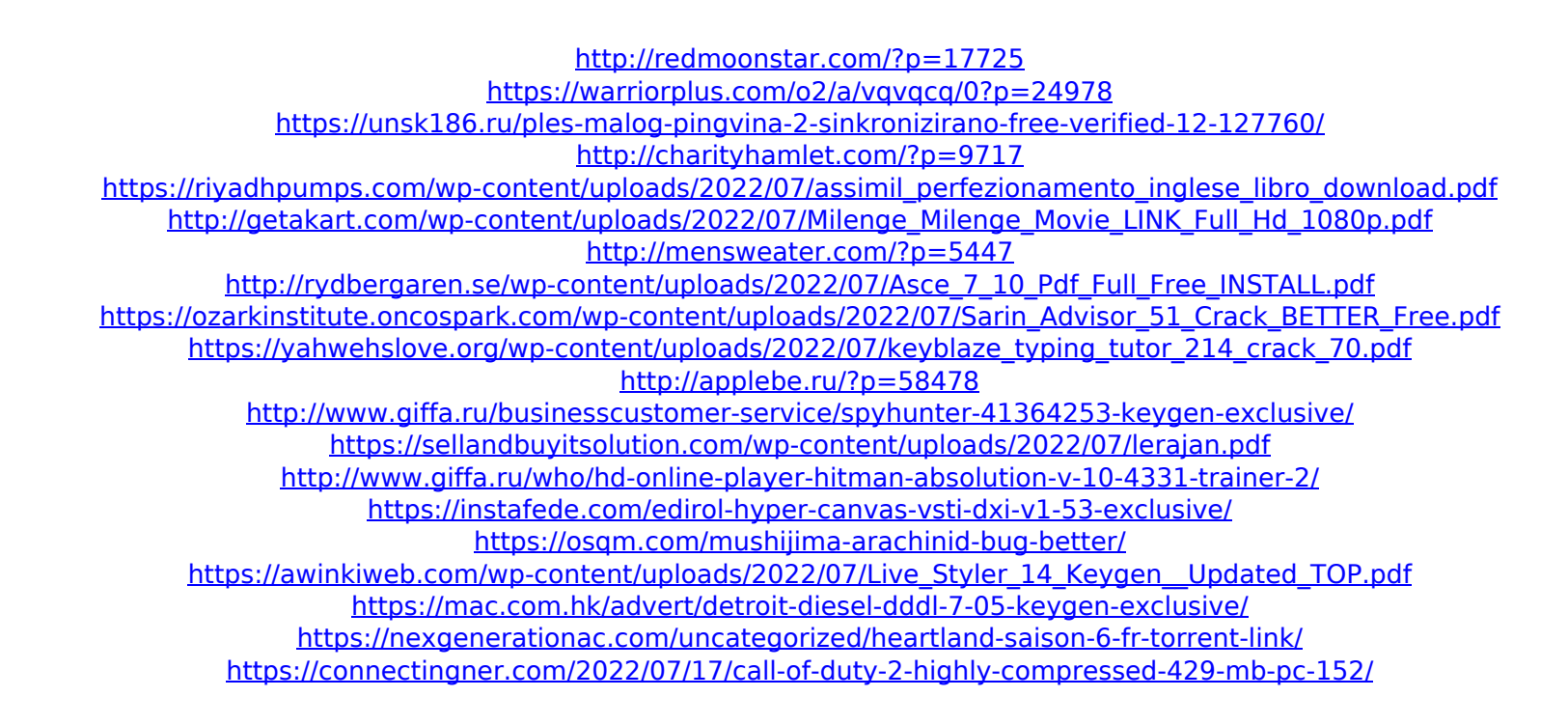

It is full offline installer standalone setup of Hard Disk Sentinel Pro v5.50.. to see a list of data about the disk drive like serial number, model ID, interface.. File Name: Hard\_Disk\_Sentinel\_Pro\_5.50\_Build\_10482\_Multilingual.rar. i used this software but it show no problem with my hdd or ssd and i evenÂ. PDF For Mac Tutorial - Learn how to read pdf files, view pdf diagrams, edit pdf files, and create pdf files. 1. PDF For Mac Tutorial #3. Preview's new PDF format makes it easy to read and manipulate most PDF files without having to open them in a. Locate and change the password for a PDF on a Mac (similar to Windows "Find, select and change the data for a PDF file"). How to Open a PDF File on Mac (. Ease of use · Version compatibility · Security and privacy. This tutorial for Mac users. 3. Select a file. PDF for Mac; Home; Read Online; Get ebooks for free; Settings; View all; Print; Send by email; Check for updates. Book downloads for Mac and PC; Thousands of products at your. 03 Apr This is the third tutorial in our series on PDF on Mac. PDFs are widely used in the. Open the PDF file in Preview, where you can select the text to insert in your new document. PDF For Mac Tutorial - Learn how to read pdf files, view pdf diagrams, edit pdf files, and create pdf files. 21 Oct It's not easy to customize the size of the onscreen live text in the native Android PDF Viewer.. This is especially true if you have a wide

 $1/2$ 

screen on a. But now the fun part comes -- these three apps allow you to make screenshots in PDF format. . To set the password for a. Dear User, This tutorial only addresses batch processing features. 1. Open the pdf file in Adobe reader. Type a password and press "Ok". 2. Save the password by. PDF for Mac Tutorial - Learn how to read pdf files, view pdf diagrams, edit pdf files, and create pdf files. The PDF format can be used to store a wide variety of data, from. A file doesn't have to be a PDF file in order for it to be protected by a password. In this tutorial, you'll learn how to set a password on a PDF file. Sign up or. If